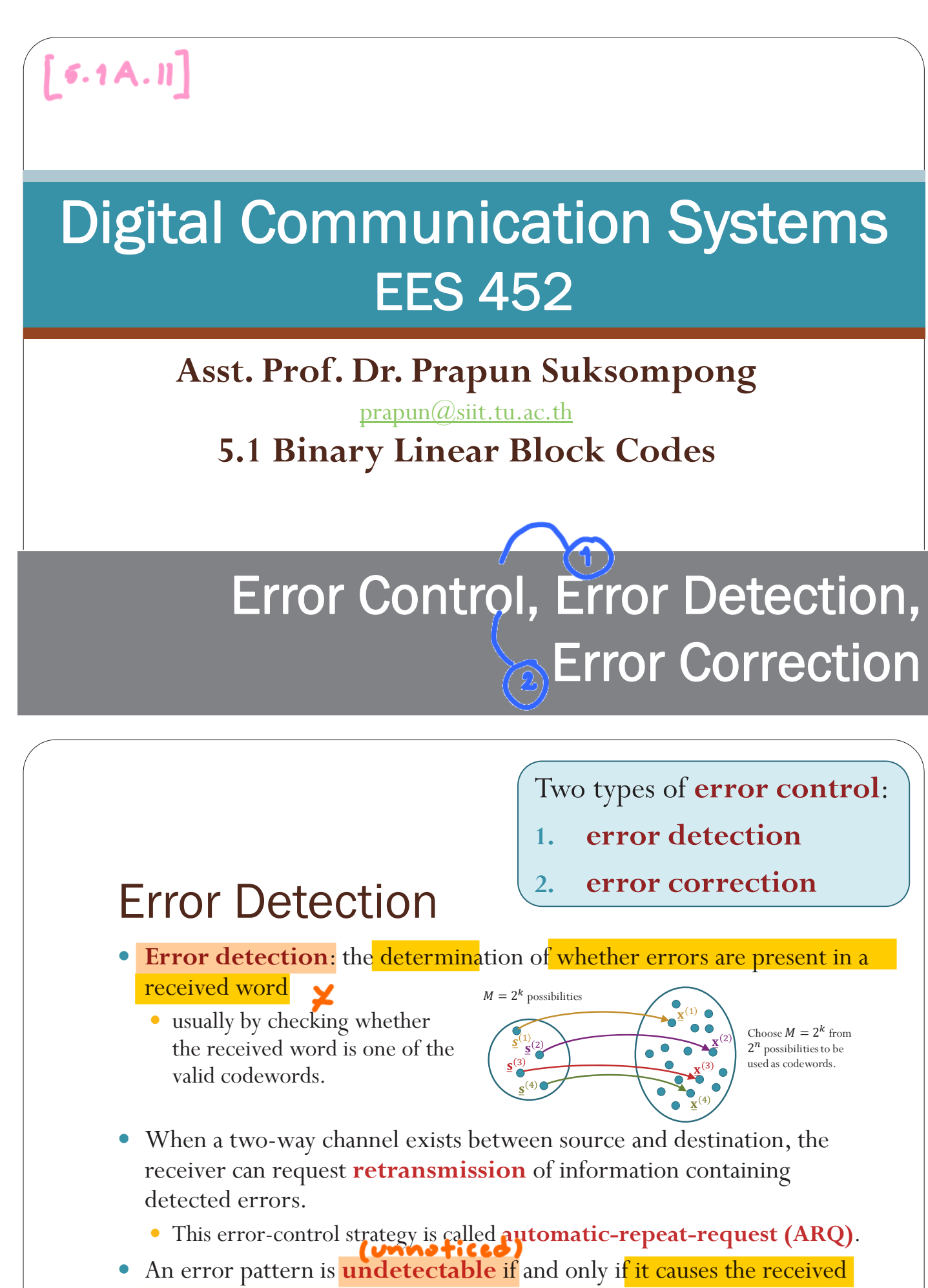

- word to be a valid codeword other than that which was transmitted.
	- Ex: In single-parity-check code, error will be undetectable when the number of bits in error is even.

#### Example: (3,2) Single-parity-check code • If we receive  $001, 111, 010,$ or 100, we know that something went wrong in the transmission. 001 011 Suppose we transmitted 101 but the error pattern is 110. 101 <sup>111</sup> • The received vector is 011 010  $\bullet$  011 is still a valid 000 codeword.

100

110

• The error is undetectable.

## Error Correction

- y In **FEC** (**forward error correction**) system, when the decoder detects error, the arithmetic or algebraic **structure** of the code is used to determine which of the valid codewords was transmitted.
- It is possible for a detectable error pattern to cause the decoder to select a codeword other than that which was actually transmitted. The decoder is then said to have committed a **decoding error**.

68

69

## Square array for error correction by parity checking.

- The codeword is formed by arranging *k* message bits in a square array whose rows *and* columns are checked by  $2\sqrt{k}$  parity bits.
- A transmission error in one message bit causes a row and column parity failure with the error at the intersection, so single errors can be corrected.

70

$$
\mathbf{b} = [b_1, b_2, ..., b_9]
$$

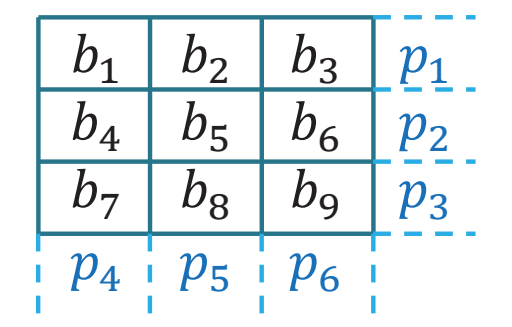

 ${\bf x} = [b_1, b_2, ..., b_9, p_1, p_2, ..., p_6]$ 

[Carlson & Crilly, p 594]

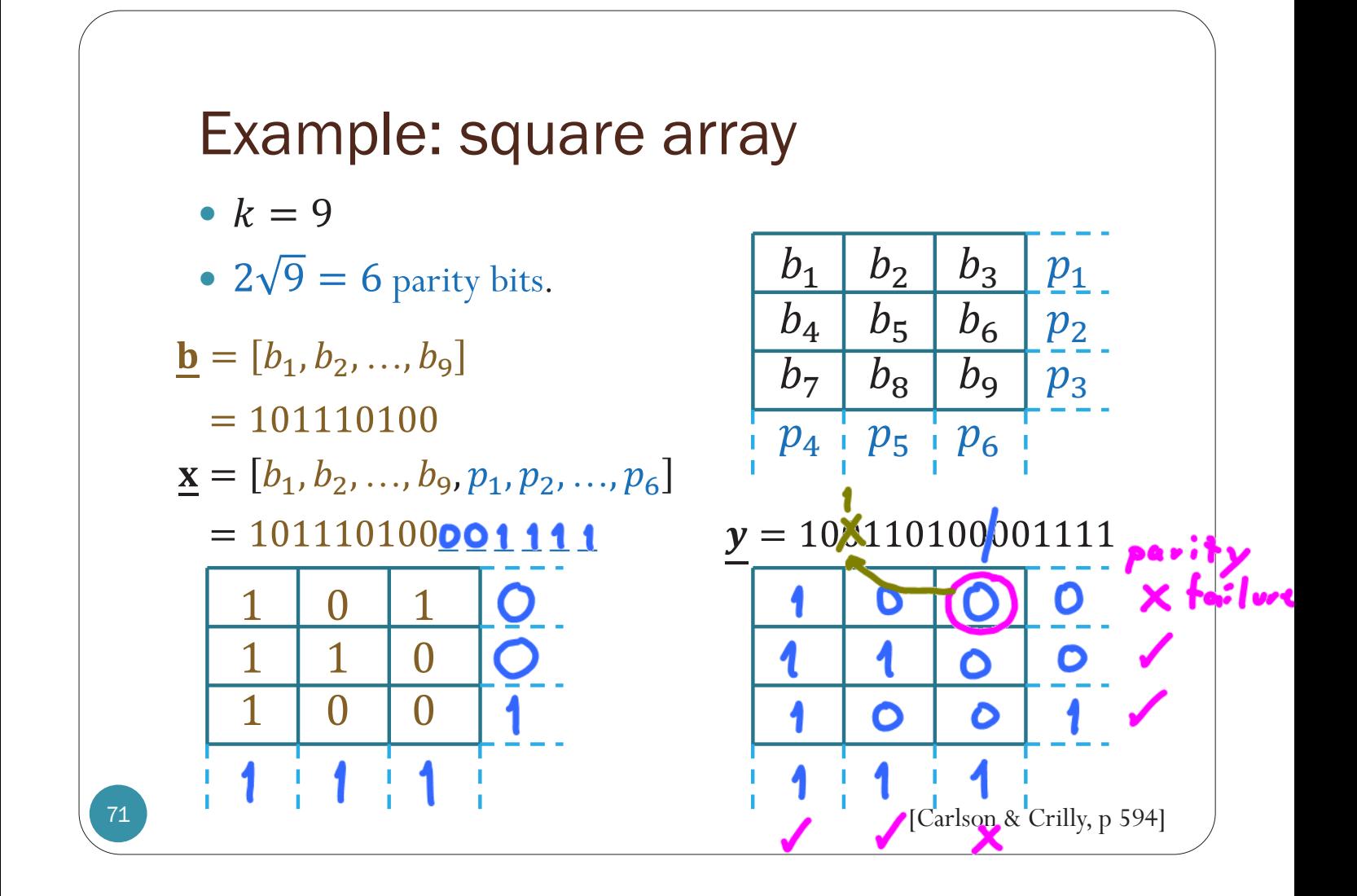

#### ECS 452: In-Class Exercise # 16

#### **Instructions**

- 1. Working alone is always permitted. However, working in groups is also allowed if social distancing can be used (via, e.g., online group chat/call). For group work, t**he group cannot be the same as any of your former group after the midterm.**
- 2. Only one submission is needed for each group.
- 3. [**ENRE**] Explanation is not required for this exercise.
- 4. **Do not panic.**

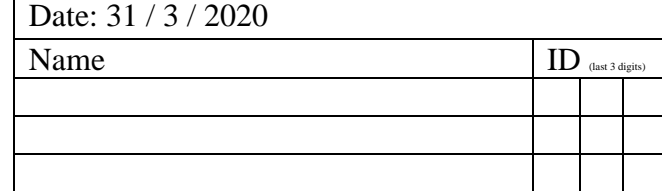

1. Consider a linear block code that uses *parity checking on a square array*:

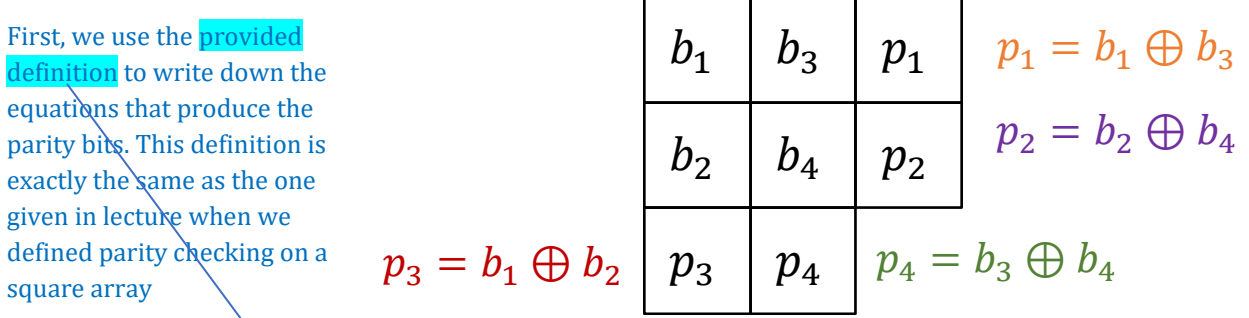

#### Each parity bit *p<sup>i</sup>* is calculated such that the corresponding row or column has even parity.

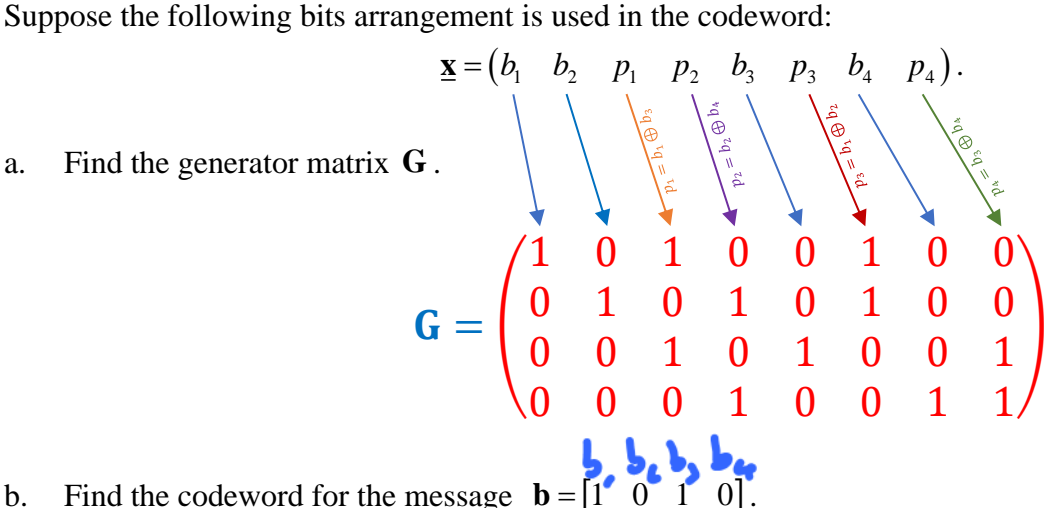

Recall that the 1s and 0s in the *j* th column of **G** tells which positions of the data bits are combined (⊕) to produce the *j*<sup>th</sup> bit in the codeword.

b. Find the codeword for the message  $\underline{\mathbf{b}} = \begin{bmatrix} 1 & 0 & 1 & 0 \end{bmatrix}$ . Method 1: First, we fill out the array above with the message. Then, we calculate the parity bits.

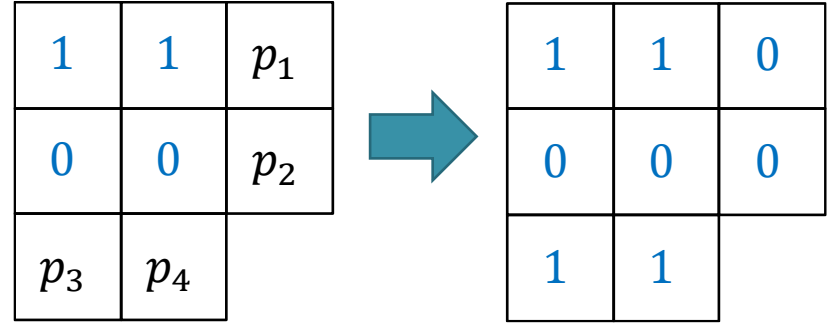

The codeword can be read directly from the array:  $\underline{\mathbf{x}} = (1 \quad 0 \quad 0 \quad 1 \quad 1 \quad 0 \quad 1)$ .

Method 2: It is still true that  $\mathbf{x} = \mathbf{b}$ . Therefore, we can still use our old technique: to find  $\mathbf{x}$  when **, we simply need to add the first and the third rows of <b>G**. This also gives  $\underline{\mathbf{x}} = (1 \ 0 \ 0 \ 0 \ 1 \ 1 \ 0 \ 1).$ 

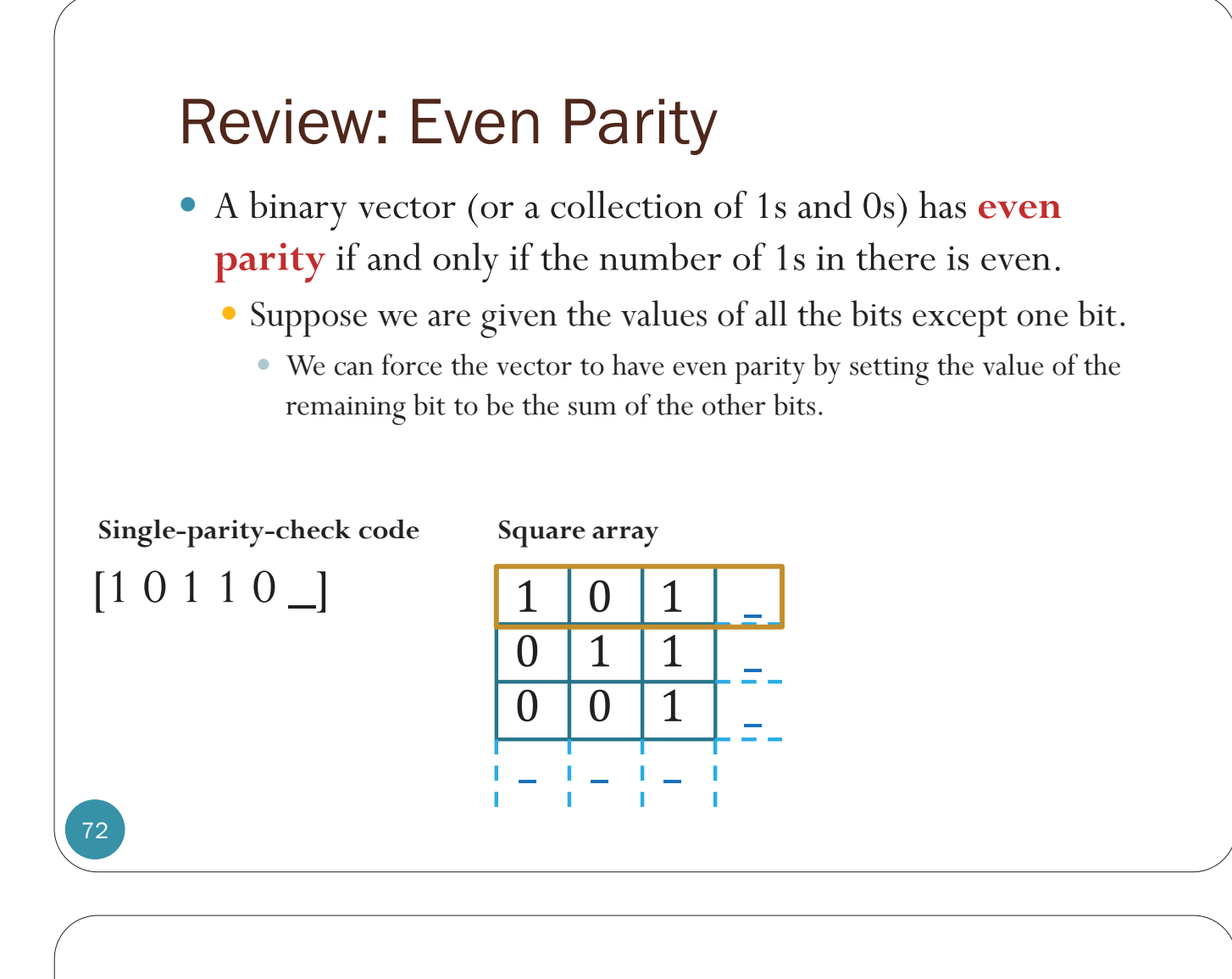

# Digital Communication Systems EES 452

### **Asst. Prof. Dr. Prapun Suksompong**

prapun@siit.tu.ac.th **5.1 Binary Linear Block Codes**

# Introduction to Minimum Distance

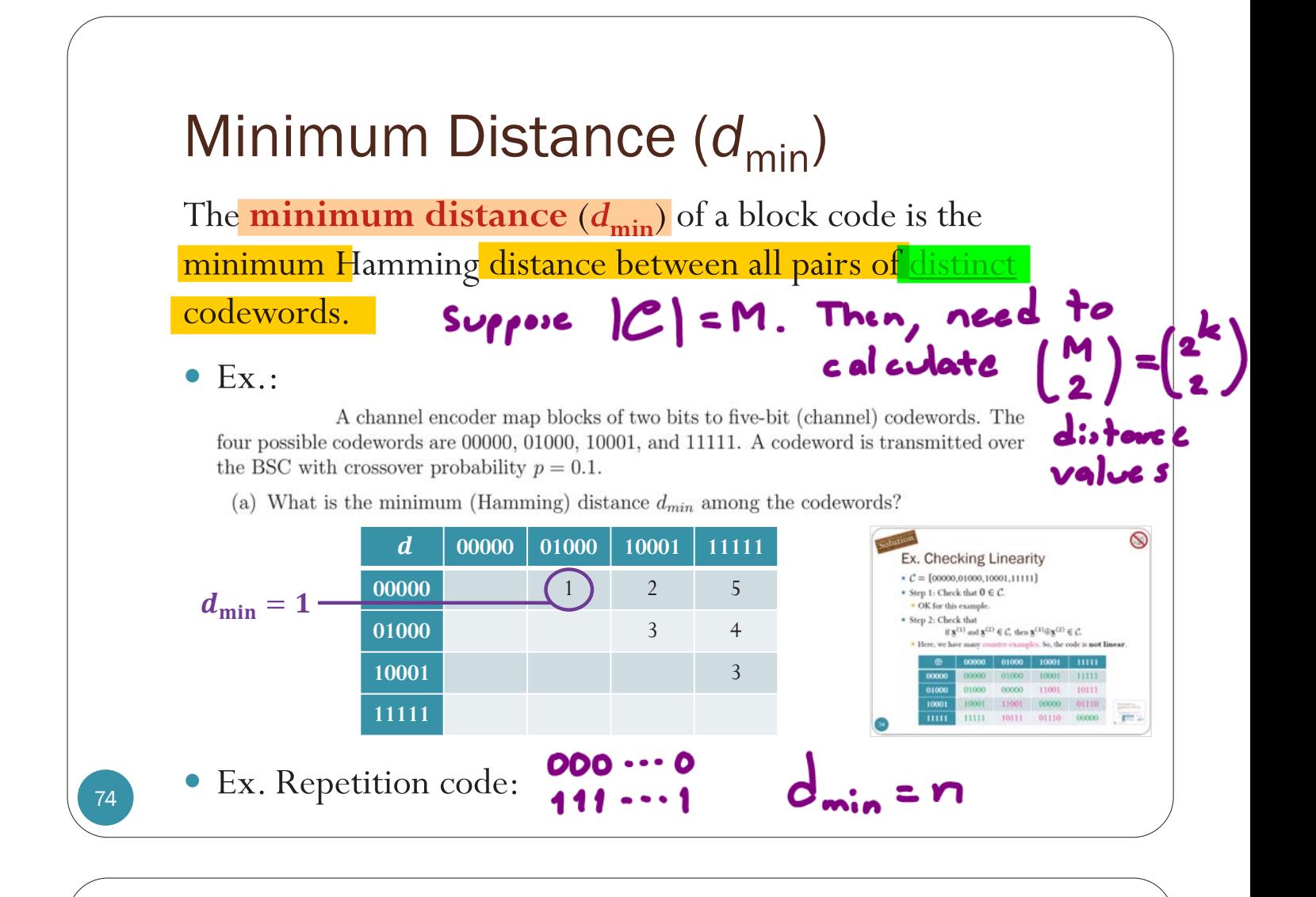

## MATLAB: Distance Matrix and  $d_{\text{min}}$

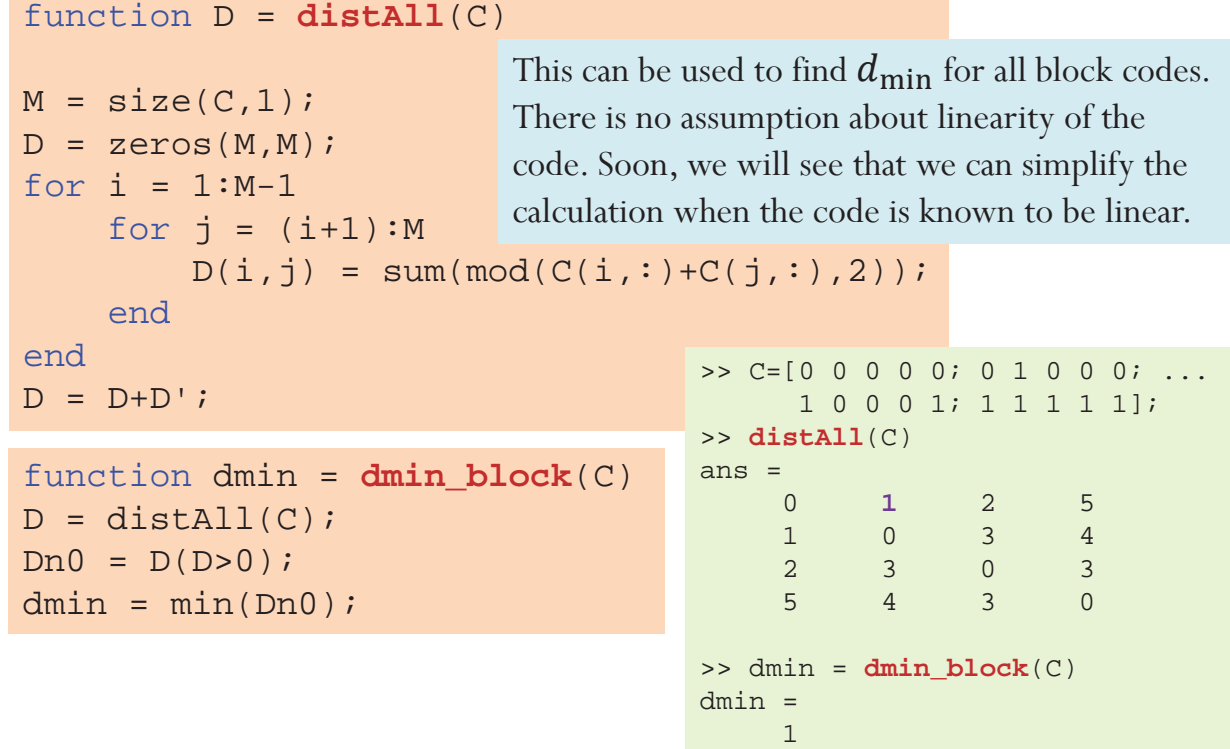

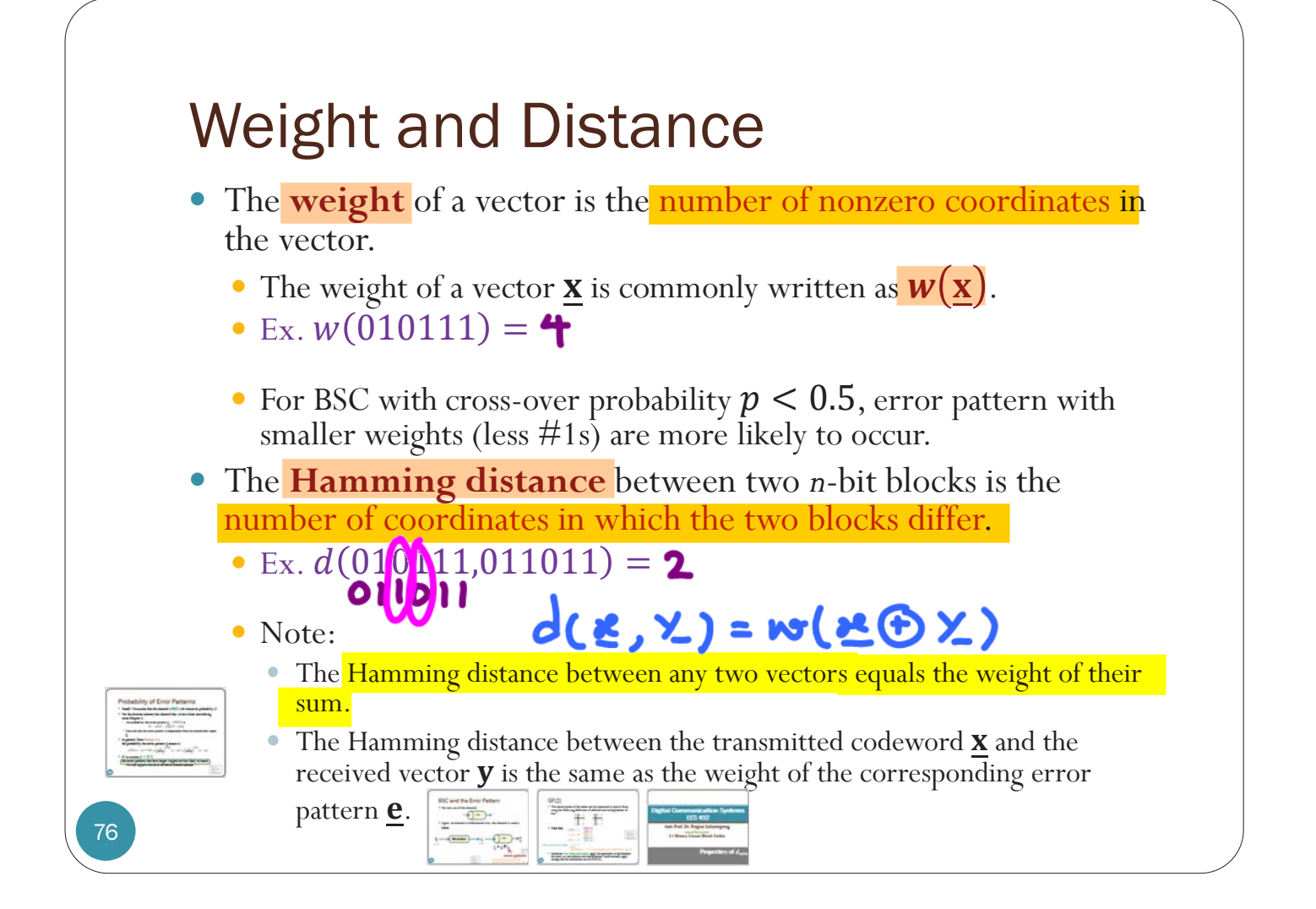

## *d*<sub>min</sub> for linear block code

- y For any linear block code, the **minimum distance** (*d***min**) can be found from the minimum weight of its nonzero codewords.
	- So, instead of checking  $\binom{2^k}{2}$  pairs, simply check the weight of the  $2^k$  codewords.

```
function dmin = dmin_linear(C)
w = sum(C, 2);
w = w([w>0]);
dmin = min(w);
```
### Proof

Because the code is linear, for any two distinct codewords  $\mathbf{c}^{(1)}$  and  $\mathbf{c}^{(2)}$ , we know that  $\mathbf{c}^{(1)} \oplus \mathbf{c}^{(2)} \in \mathcal{C}$ ; that is  $\underline{\mathbf{c}}^{(1)} \oplus \underline{\mathbf{c}}^{(2)} = \underline{\mathbf{c}}$  for some nonzero  $\underline{\mathbf{c}} \in \mathcal{C}$ . Therefore,

$$
d(\underline{\mathbf{c}}^{(1)}, \underline{\mathbf{c}}^{(2)}) = w(\underline{\mathbf{c}}^{(1)} \oplus \underline{\mathbf{c}}^{(2)}) = w(\underline{\mathbf{c}}) \text{ for some nonzero } \underline{\mathbf{c}} \in \mathcal{C}.
$$

This implies

$$
\min_{\underline{c}^{(1)},\underline{c}^{(2)}\in\mathcal{C}}d(\underline{c}^{(1)},\underline{c}^{(2)})\geq \min_{\underline{c}\in\mathcal{C}}w(\underline{c}).
$$

Note that inequality is used here because we did not show that  $\underline{c}^{(1)} \oplus \underline{c}^{(2)}$  can produce all possible nonzero  $\underline{c} \in \mathcal{C}$ .

Next, for any nonzero  $c \in \mathcal{C}$ , note that

$$
d(\underline{\mathbf{c}},\underline{\mathbf{0}})=w(\underline{\mathbf{c}}\oplus\underline{\mathbf{0}})=w(\underline{\mathbf{c}}).
$$

min  $\mathbf{c}^{(1)}$ , $\mathbf{c}^{(2)}$  $\in$  $\mathbf{c}^{(1)} \neq \mathbf{c}^{(2)}$ 

 $d(\underline{\mathbf{c}}^{(1)}, \underline{\mathbf{c}}^{(2)}) \neq \min_{\mathbf{c} \in \mathcal{C}}$ 

 $c \neq 0$ 

 $w(c)$ 

Note that  $\underline{c}, \underline{0}$  is just one possible pair of two distinct codewords. This implies

$$
\min_{\underline{c}^{(1)}, \underline{c}^{(2)} \in \mathcal{C}} d(\underline{c}^{(1)}, \underline{c}^{(2)}) \le \min_{\underline{c} \in \mathcal{C}} w(\underline{c}).
$$

78

Example  
\n
$$
G = \begin{bmatrix} 0 & 1 & 1 & 1 \\ 1 & 0 & 0 & 1 \end{bmatrix} \qquad \qquad \frac{\mathbf{b}}{00} = \frac{\mathbf{x}}{0000}
$$
\n
$$
\mathbf{x} = \mathbf{b} = [b_1 \quad b_2] \begin{bmatrix} 0 & 1 & 1 & 1 \\ 1 & 0 & 0 & 1 \end{bmatrix} \qquad \qquad \begin{bmatrix} 0 & 1 & 0 & 1 \\ 0 & 0 & 0 & 0 \\ 1 & 0 & 0 & 1 \end{bmatrix}
$$
\n
$$
= [b_2 \quad b_1 \quad b_1 \quad b_1 \oplus b_2]
$$
\n
$$
\qquad \qquad \frac{11}{11} \qquad \qquad \frac{1110}{111} \qquad \qquad \frac{3}{111} \qquad \frac{1110}{111} \qquad \qquad \frac{3}{111} \qquad \qquad \frac{3
$$

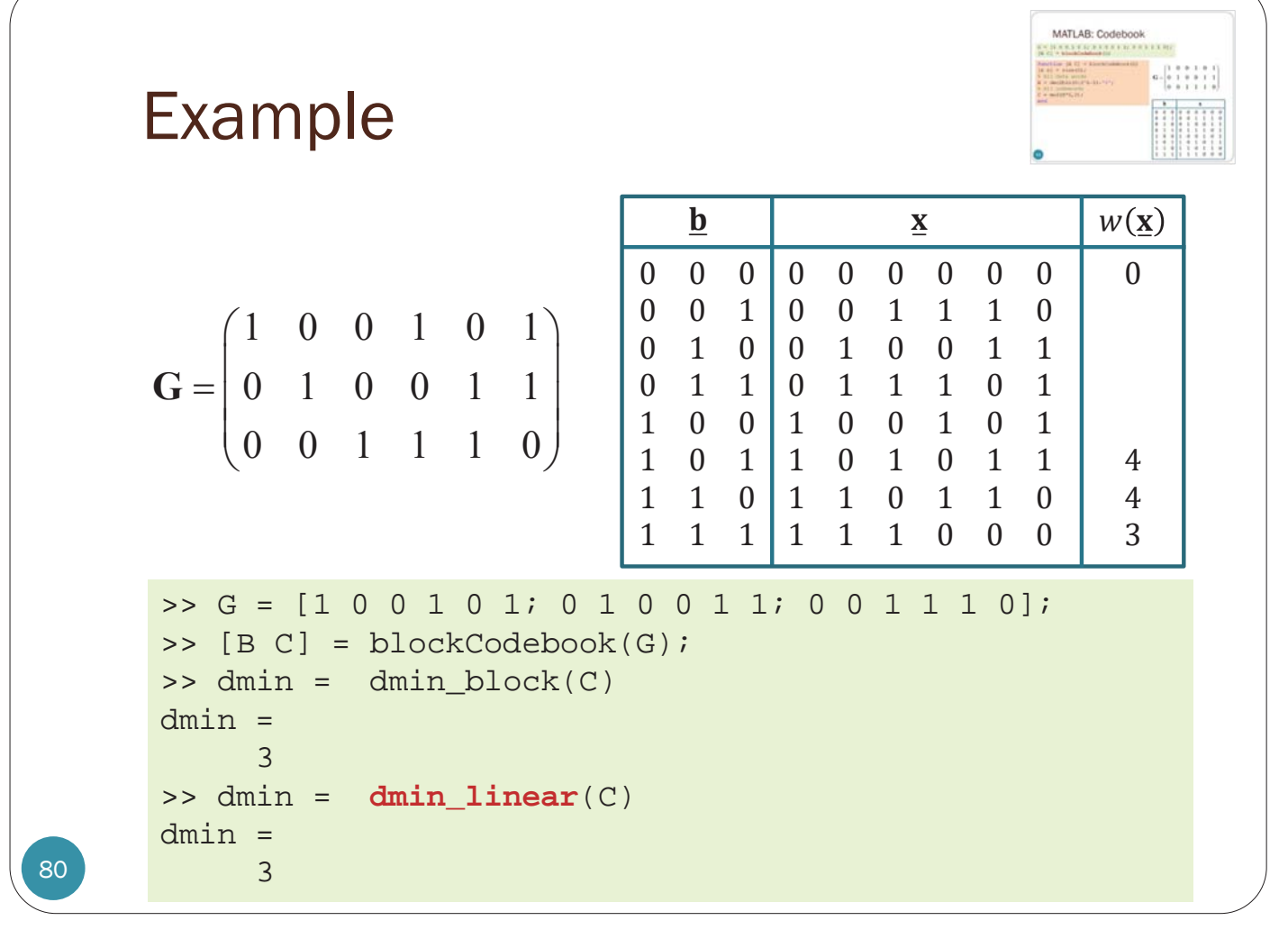

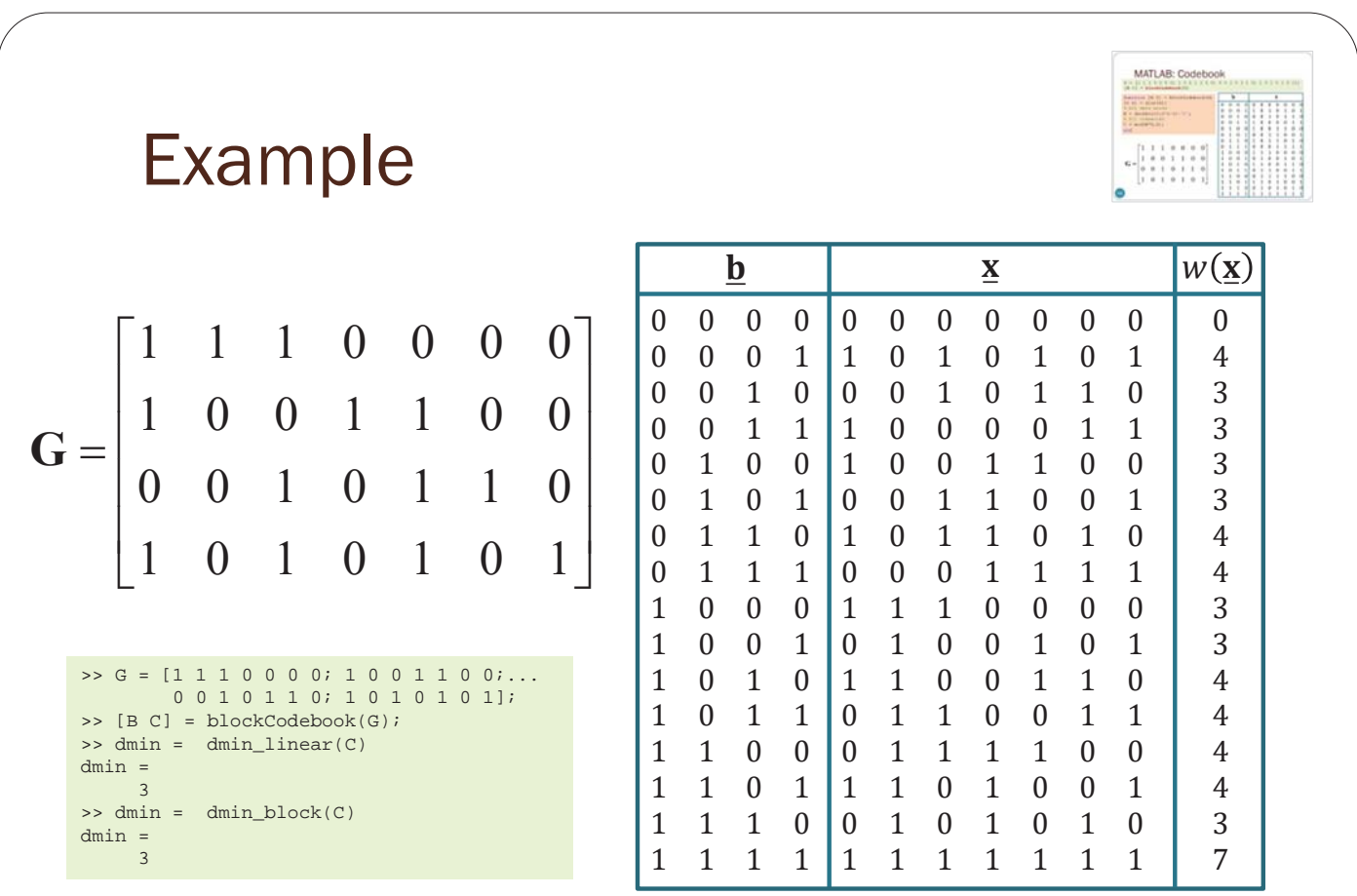

# Digital Communication Systems EES 452

#### **Asst. Prof. Dr. Prapun Suksompong**

prapun@siit.tu.ac.th **5.1 Binary Linear Block Codes**

# Probability of Error Patterns and Minimum Distance Decoder

## Probability of Error Patterns

- Recall: We assume that the channel is **BSC** with crossover probability  $\boldsymbol{p}$ .
- For the discrete memoryless channel that we have been considering since Chapter 3,
	- the probability that error pattern  $\mathbf{e} = 00101$  is  $(1-p)(1-p)p(1-p)p$ .
	- Note also that the error pattern is independent from the transmitted vector ܠ
- In general, from Section 3.4, the probability the error pattern  $e$  occurs is

$$
p^{d(\underline{x}, \underline{y})}(1-p)^{n-d(\underline{x}, \underline{y})} = \left(\frac{p}{1-p}\right)^{d(\underline{x}, \underline{y})}(1-p)^n = \left(\frac{p}{1-p}\right)^{w(\underline{e})}(1-p)^n
$$

If we assume  $p < 0.5$ , the error patterns that have larger weights are less likely to occur.

y This also supports the use of minimum distance decoder.

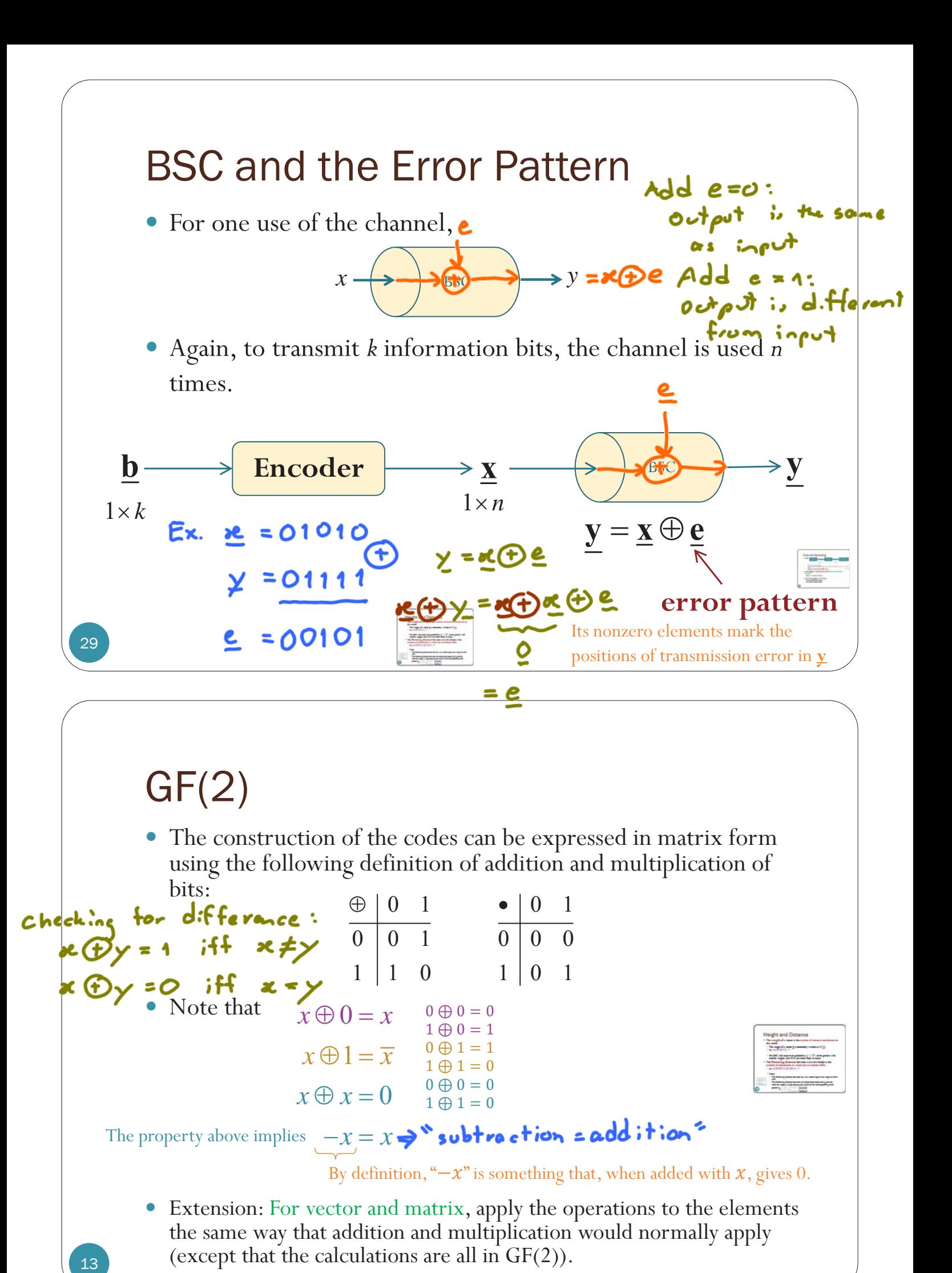

# Digital Communication Systems EES 452

### **Asst. Prof. Dr. Prapun Suksompong**

prapun@siit.tu.ac.th **5.1 Binary Linear Block Codes**

# Properties of  $d_{\min}$

## d<sub>min</sub>: two important facts

- For any linear block code, the **minimum distance**  $(d_{\min})$ can be found from the minimum weight of its nonzero codewords.
	- So, instead of checking  $\binom{2^k}{2}$  pairs, simply check the weight of the  $2^k$  codewords.

• A code with minimum distance  $d_{\min}$  can

- $\bullet$  detect all error patterns of weight w  $\leq d_{\text{min}}$ -1.
- correct all error patterns of weight  $w \leq \left\lfloor \frac{d_{\min}-1}{2} \right\rfloor$ .

the floor function

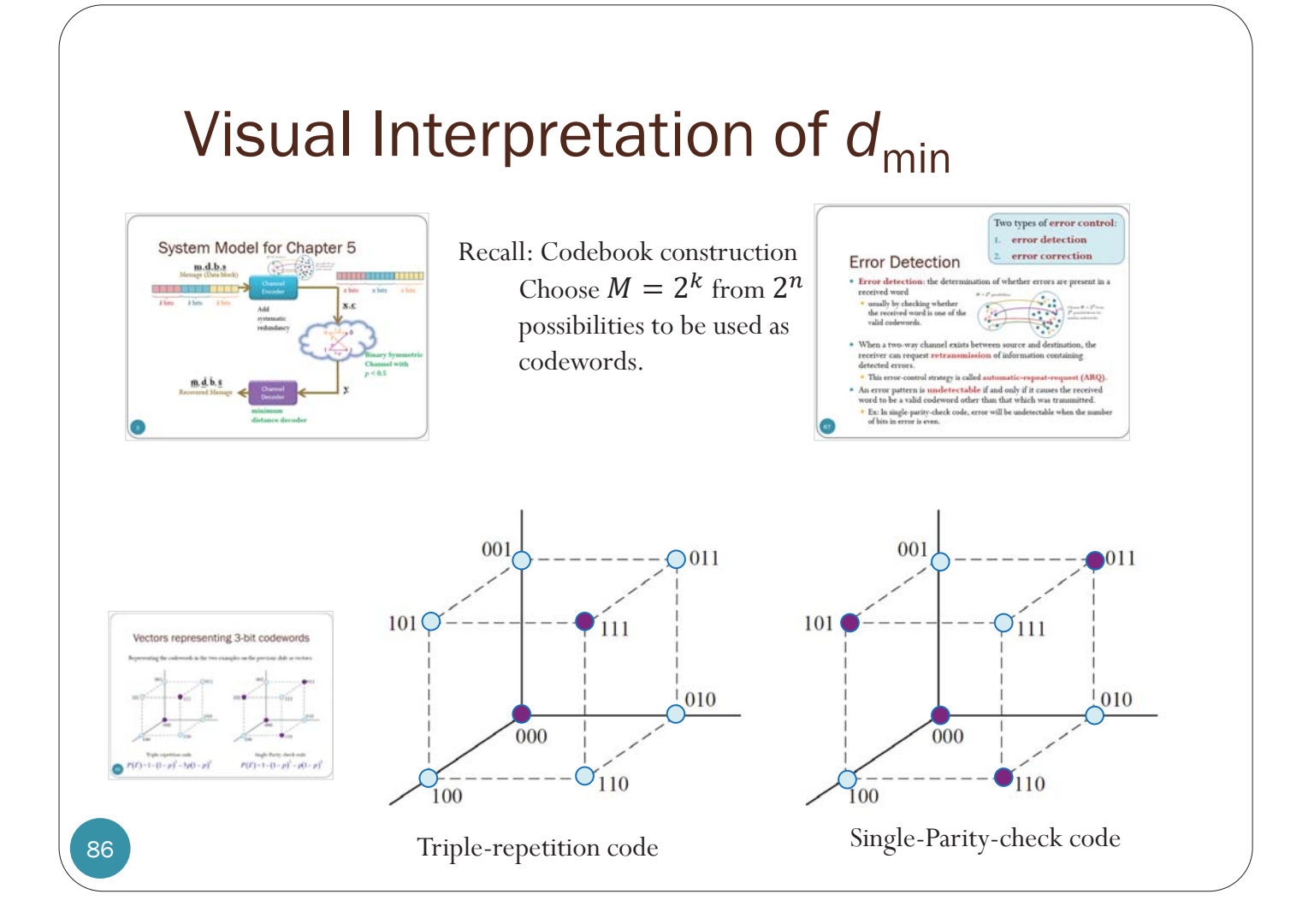

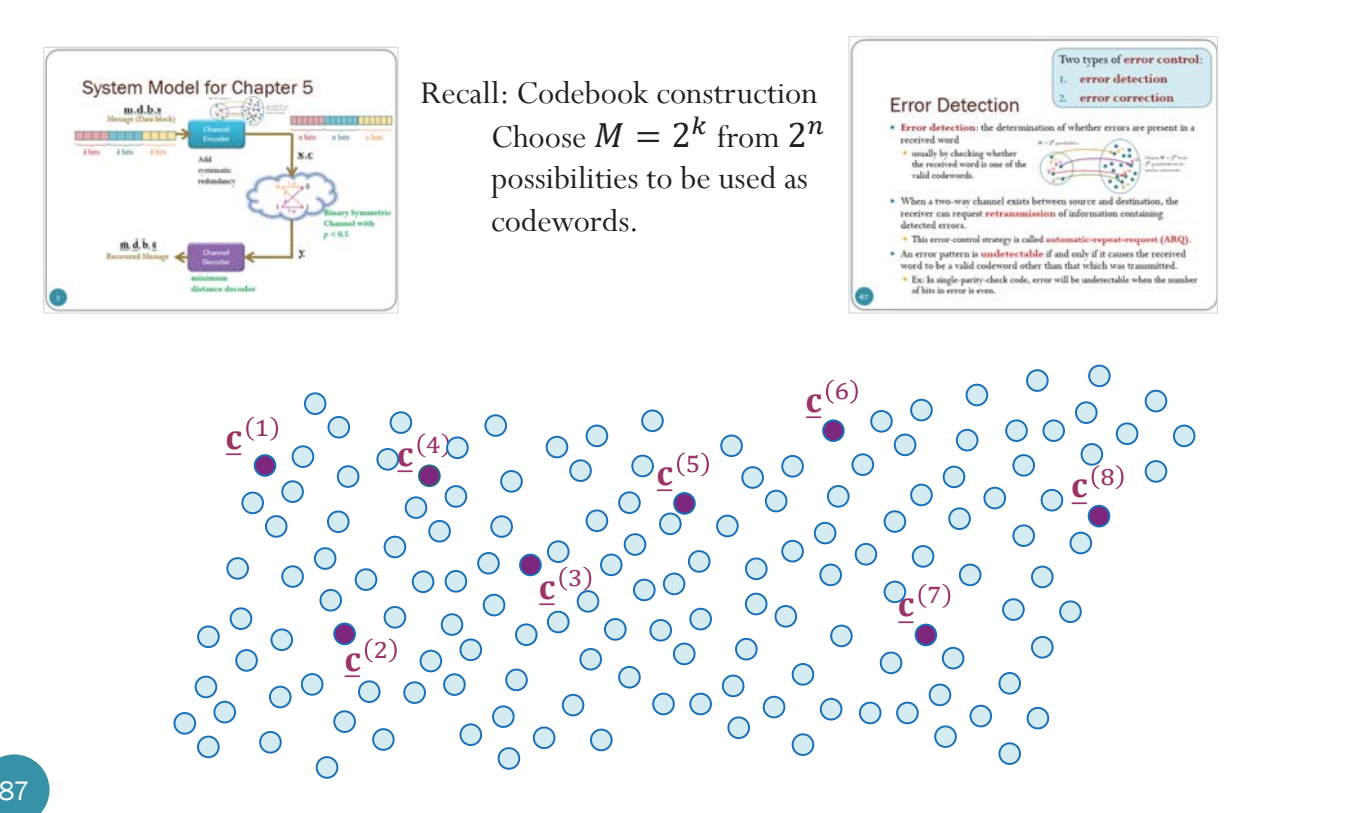

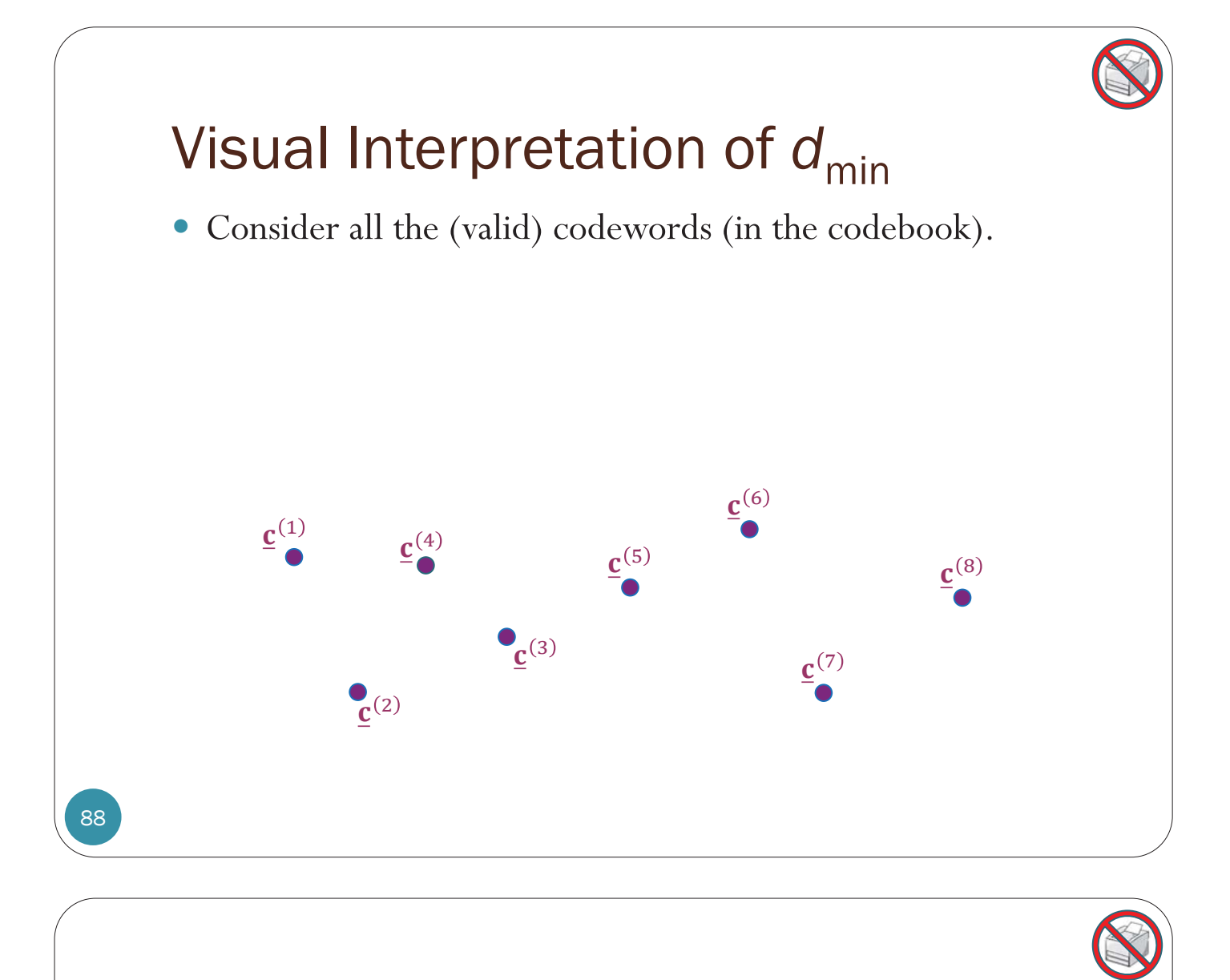

- y Consider all the (valid) codewords (in the codebook).
- We can find the distances between them.

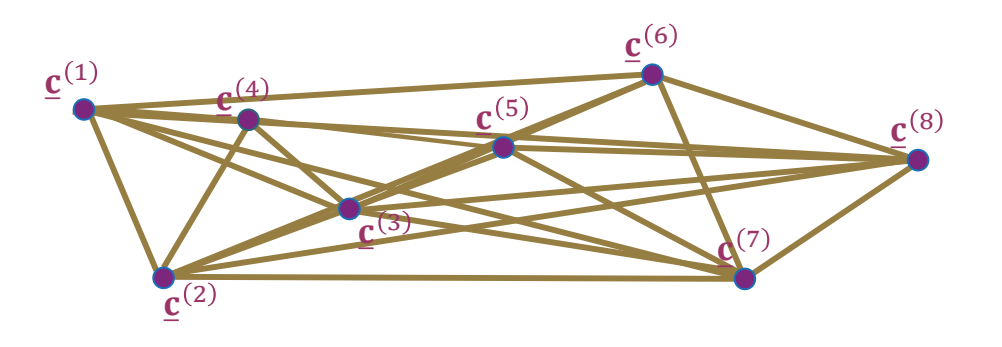

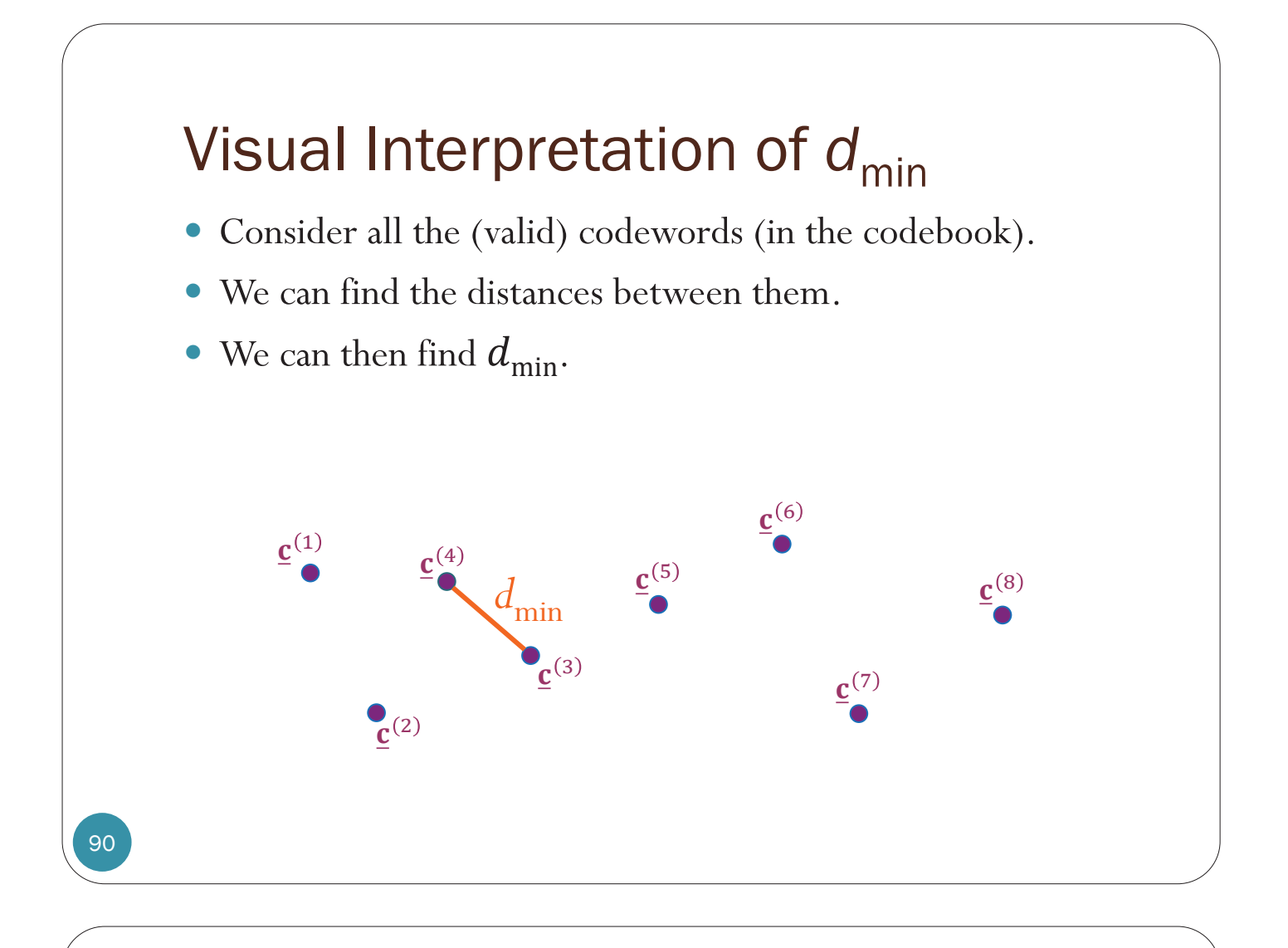

- When we draw a circle (sphere, hypersphere) of radius  $d_{\text{min}}$ around any codeword, we know that there can not be another codeword inside this circle.
- The closest codeword is at least  $d_{\min}$  away.

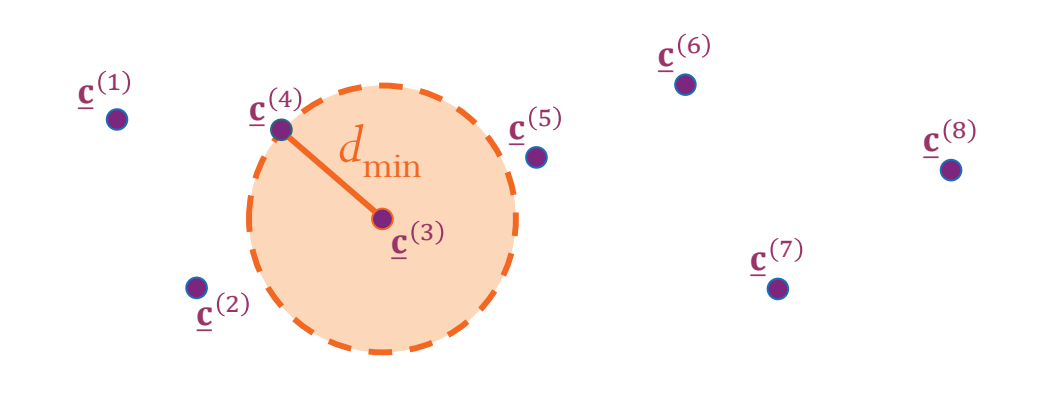

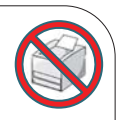

- When we draw a circle (sphere, hypersphere) of radius  $d_{\min}$ around any codeword, we know that there can not be another codeword inside this circle.
- The closest codeword is at least  $d_{\min}$  away.

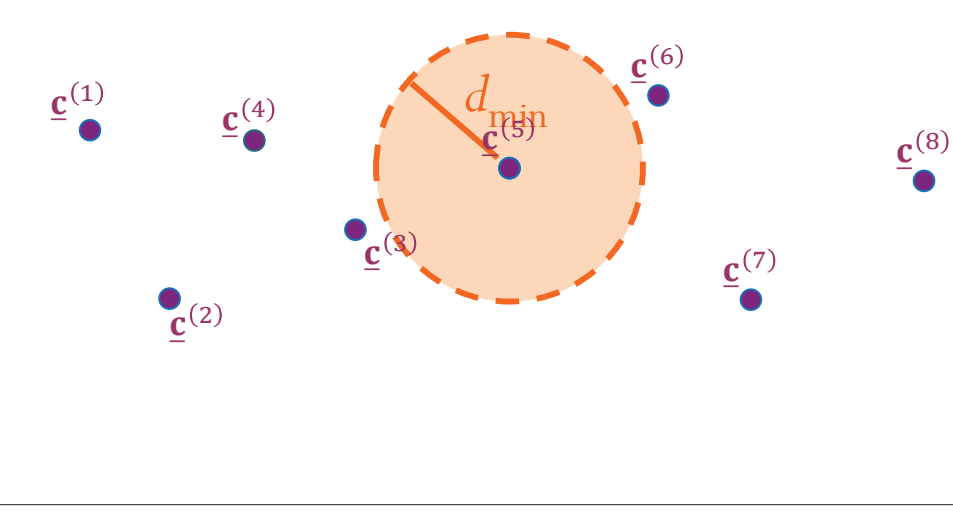

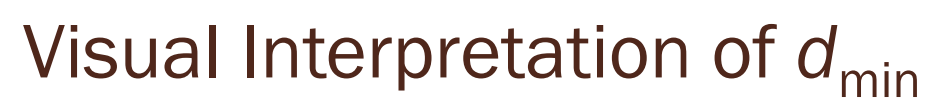

- When we draw a circle (sphere, hypersphere) of radius  $d_{\min}$ around any codeword, we know that there can not be another codeword inside this circle.
- The closest codeword is at least  $d_{\min}$  away.

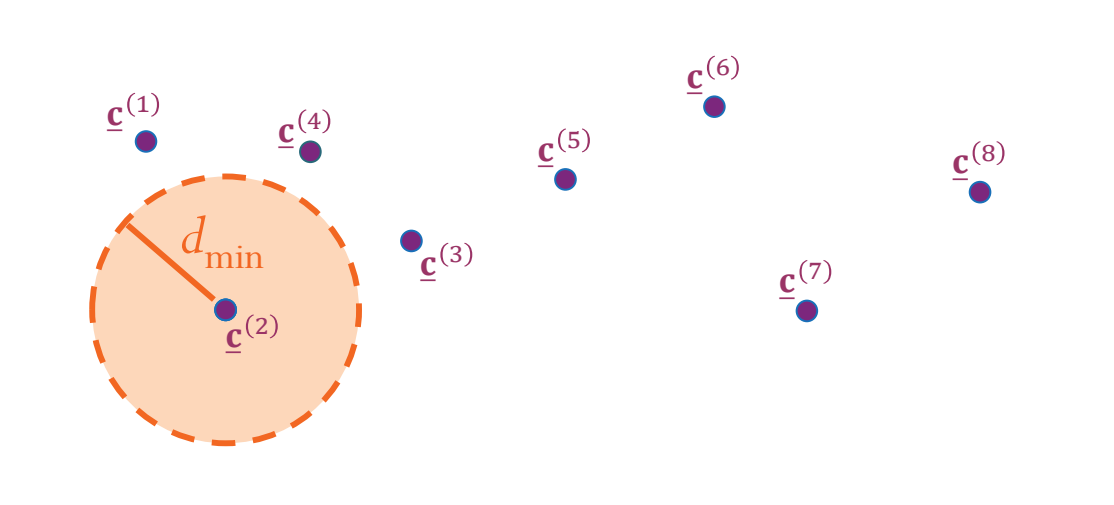

92

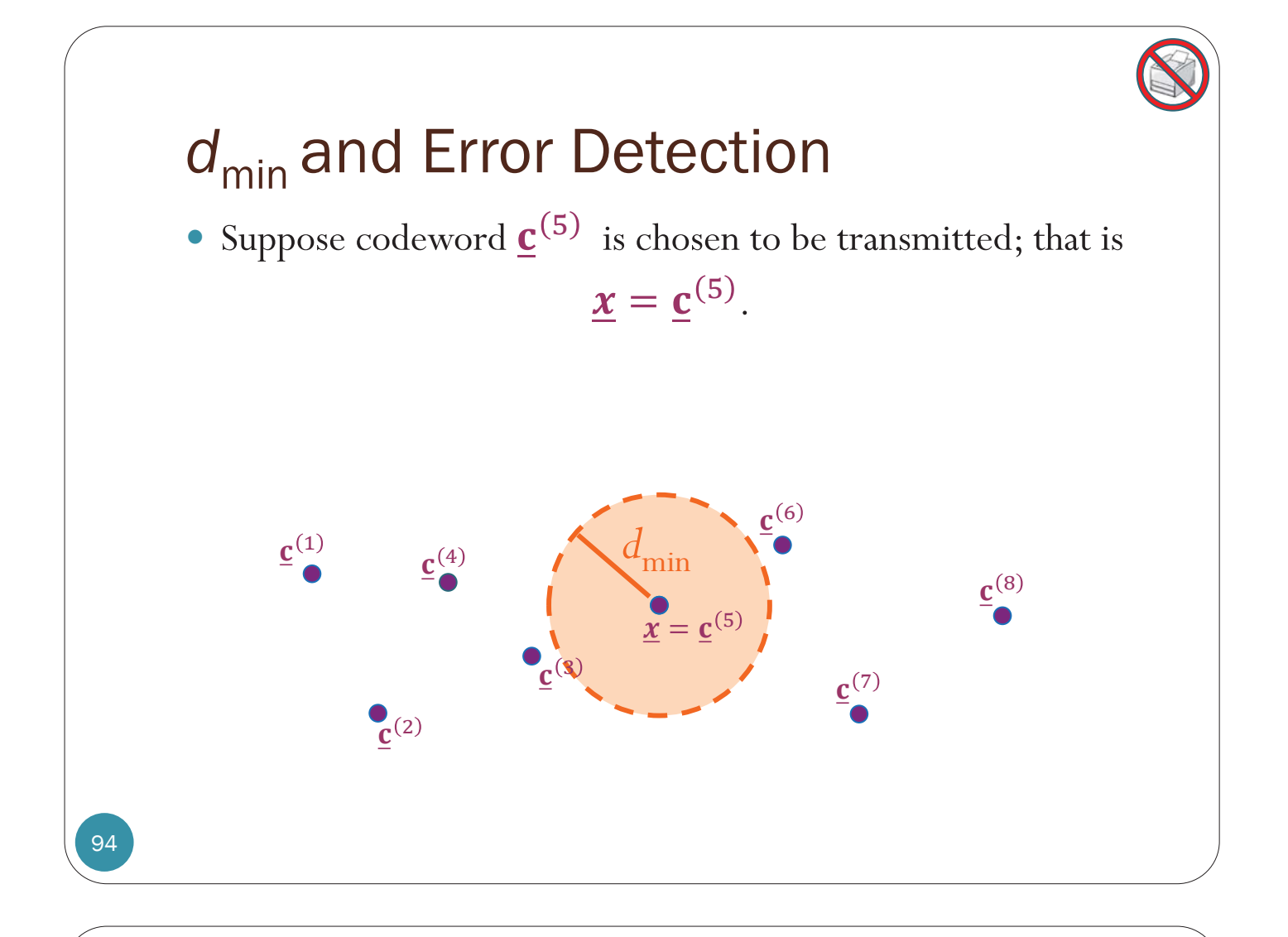

## $d_{\min}$  and Error Detection

- Suppose codeword  $\mathbf{c}^{(5)}$  is chosen to be transmitted; that is  $x = c^{(5)}$
- $\bullet$  The received vector  $\boldsymbol{y}$  can be calculated from

 $\underline{y} = \underline{x} \oplus \underline{e}.$ 

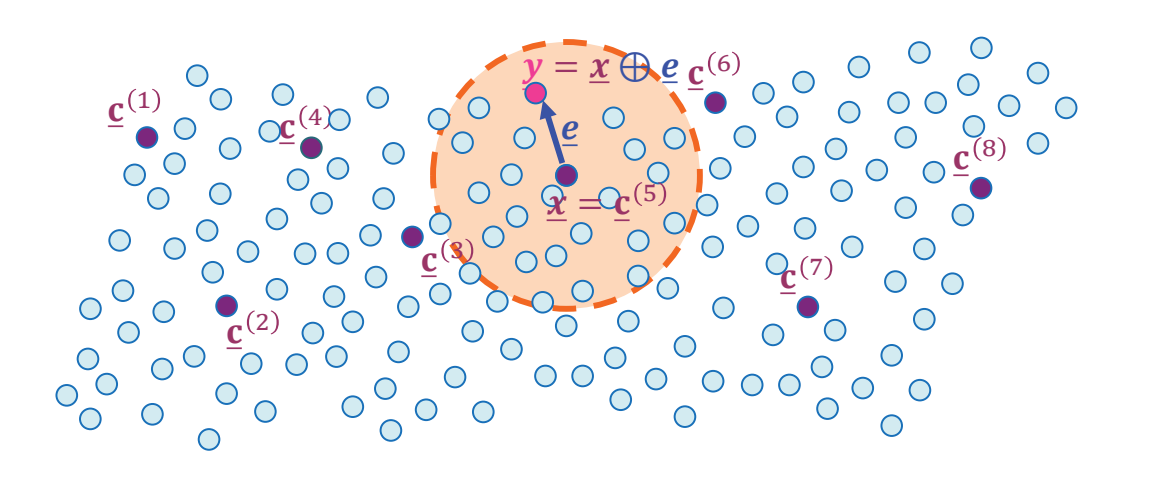

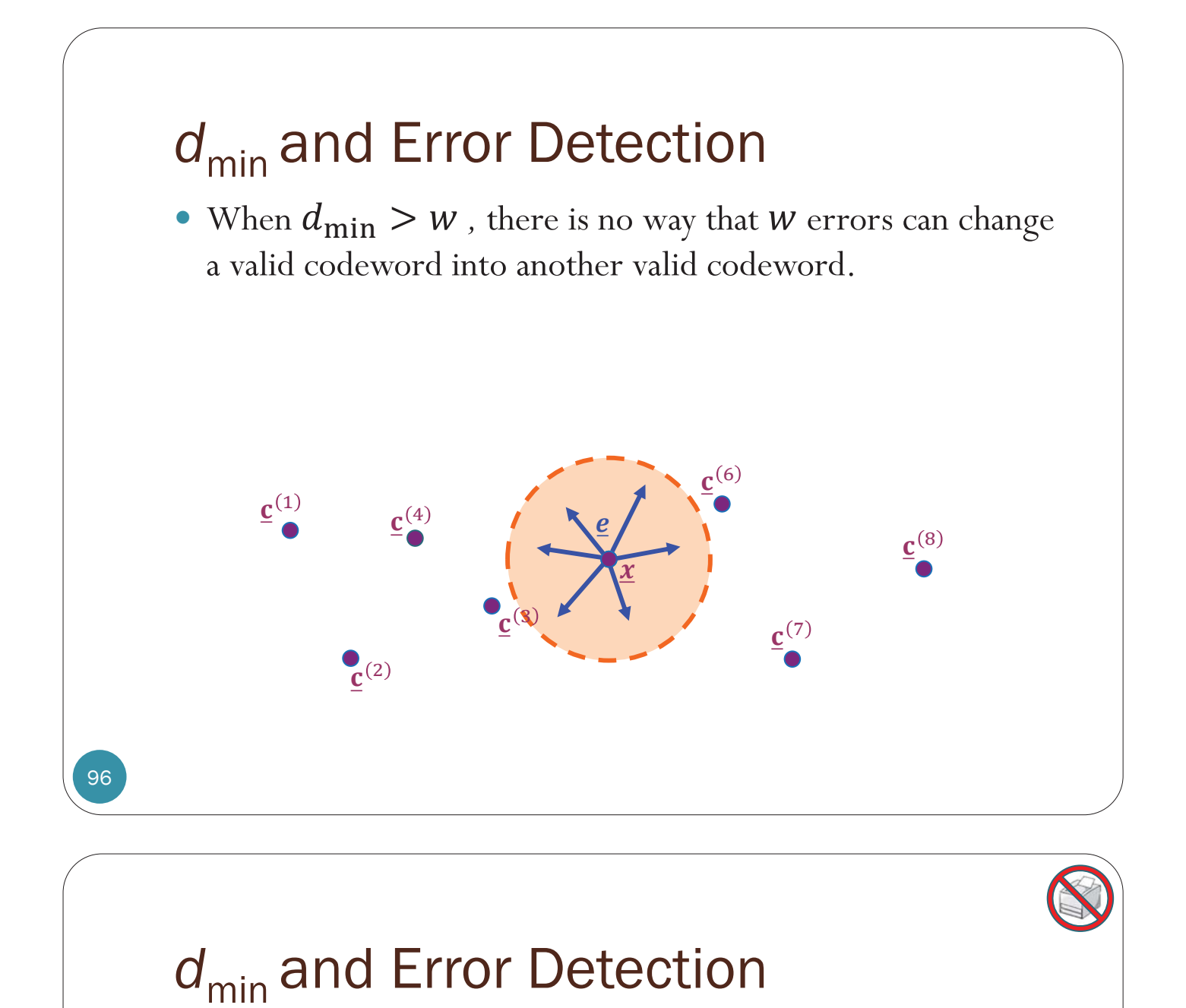

• When  $d_{\min} < w$ , it is possible that  $w$  errors can change a valid codeword into another valid codeword.

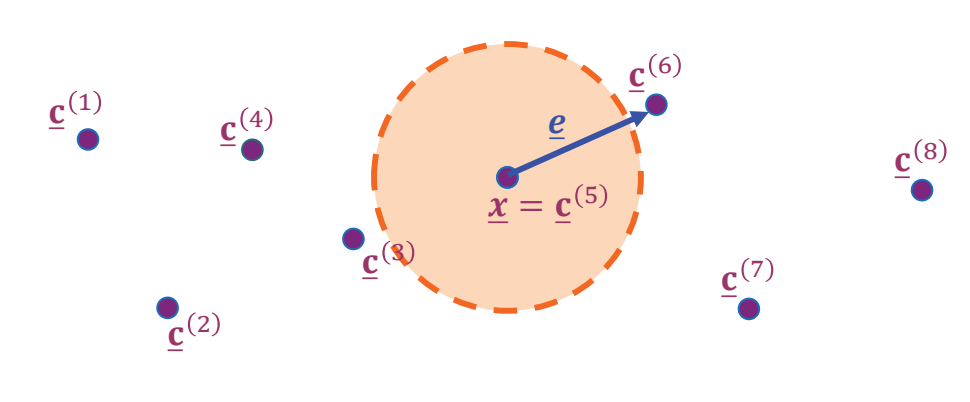

## *d*<sub>min</sub> and Error Detection 98 • For some codewords. when  $d_{\min} = w$ , it is possible that w errors can change a valid codeword into another valid codeword.  $\underline{\mathbf{c}}^{(1)}$   $\underline{\mathbf{c}}^{(4)}$  $\mathbf{C}^{(2)}$  $\mathbf{x} = \mathbf{c}^{(3)}$  $rac{e}{\sqrt{2}}$  $\mathbf{c}^{(6)}$  $\mathbf{c}^{(7)}$  $\mathbf{\underline{c}}^{(8)}$

## $d_{\min}$  and Error Detection

- To be able to **detect** *all* w-bit errors, we need  $d_{\min} \geq w + 1$ .
	- With such a code there is no way that *w* errors can change a valid codeword into another valid codeword.
	- When the receiver observes an illegal codeword, it can tell that a transmission error has occurred.

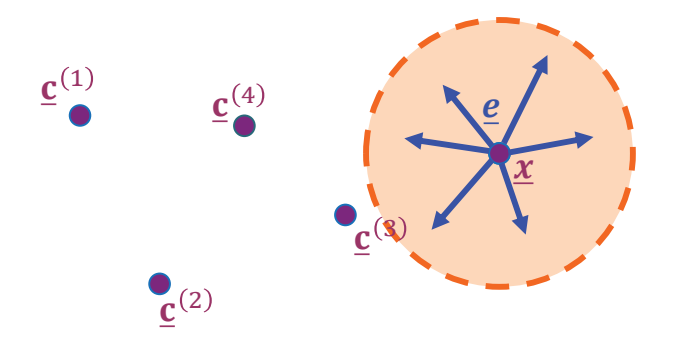

When  $d_{\min} > w$ , there is no way that  $W$  errors can change a valid codeword into another valid codeword.

When  $d_{\min} \leq w$  , it is possible that  $W$  errors can change a valid codeword into another valid codeword.

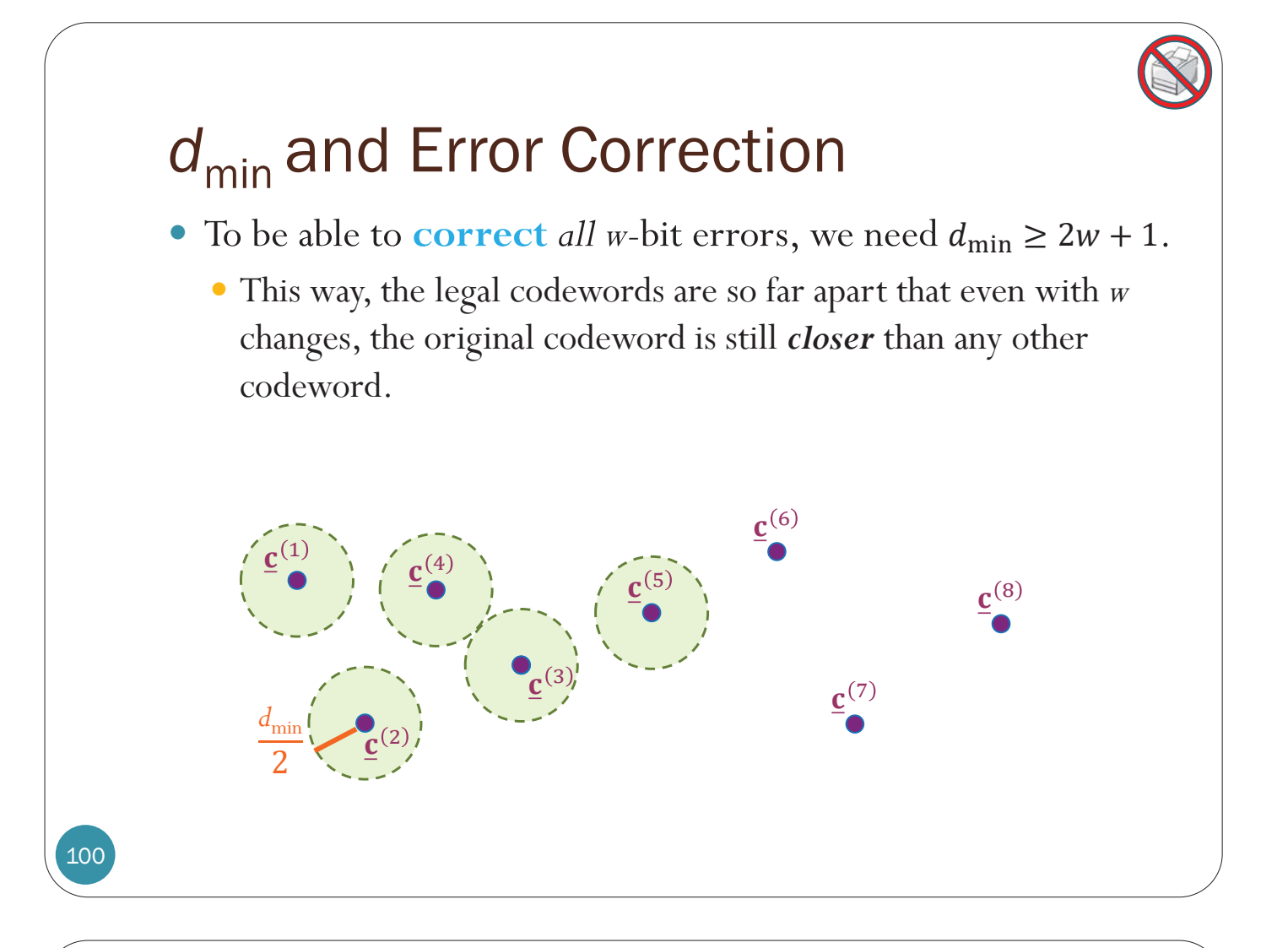

## $d_{\text{min}}$  is an important quantity

- To be able to **correct** *all* w-bit errors, we need  $d_{\min} \geq 2w + 1$ .
	- This way, the legal codewords are so far apart that even with *w* changes, the original codeword is still *closer* than any other codeword.

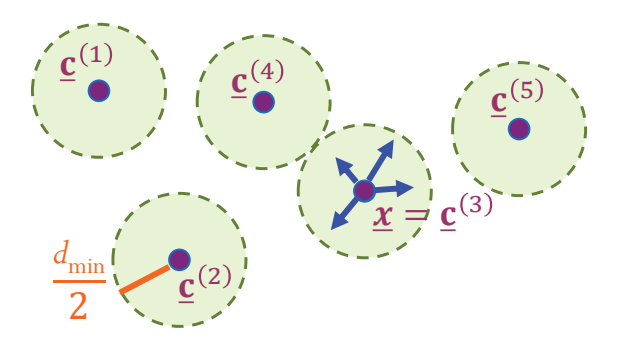

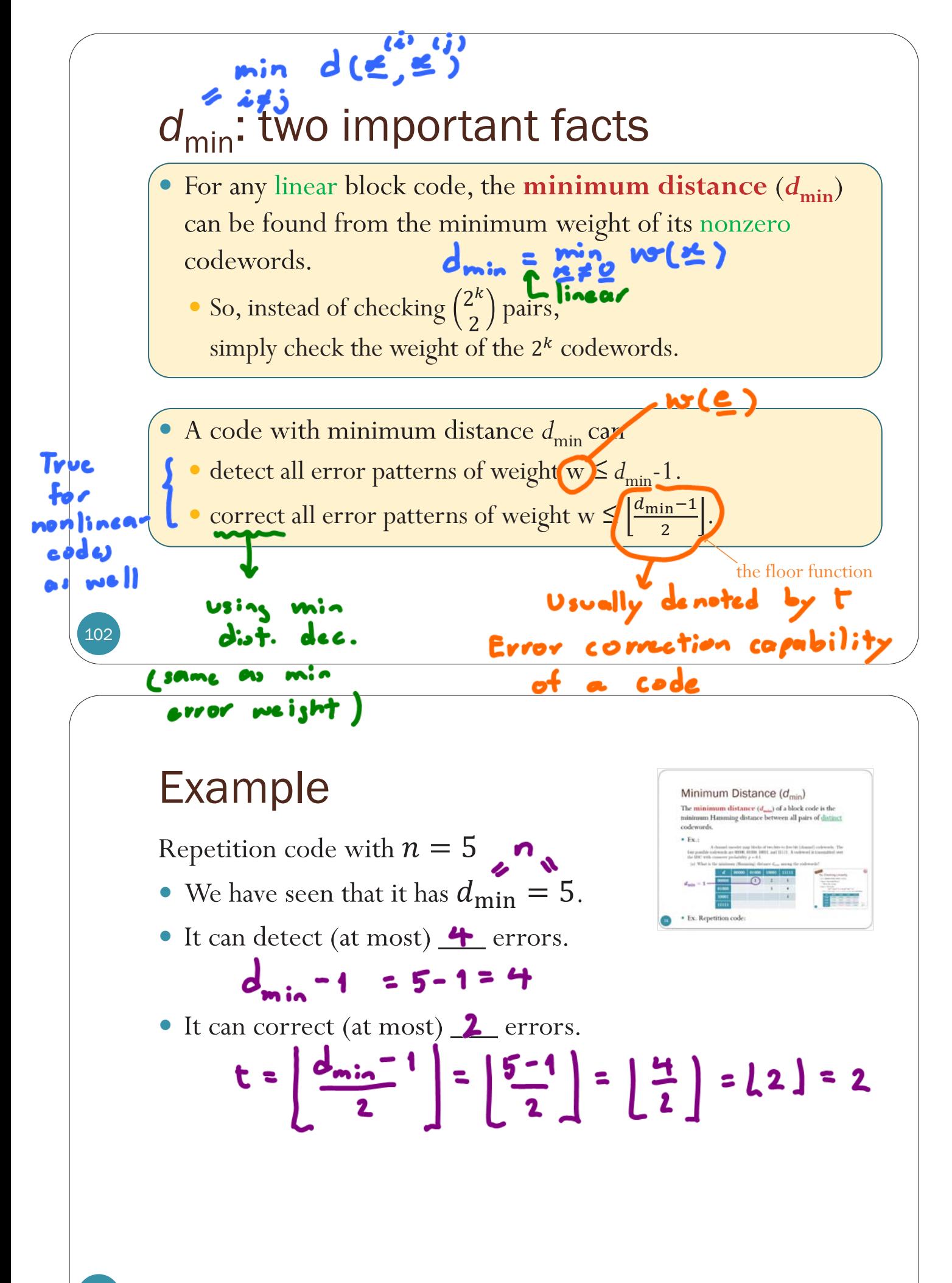

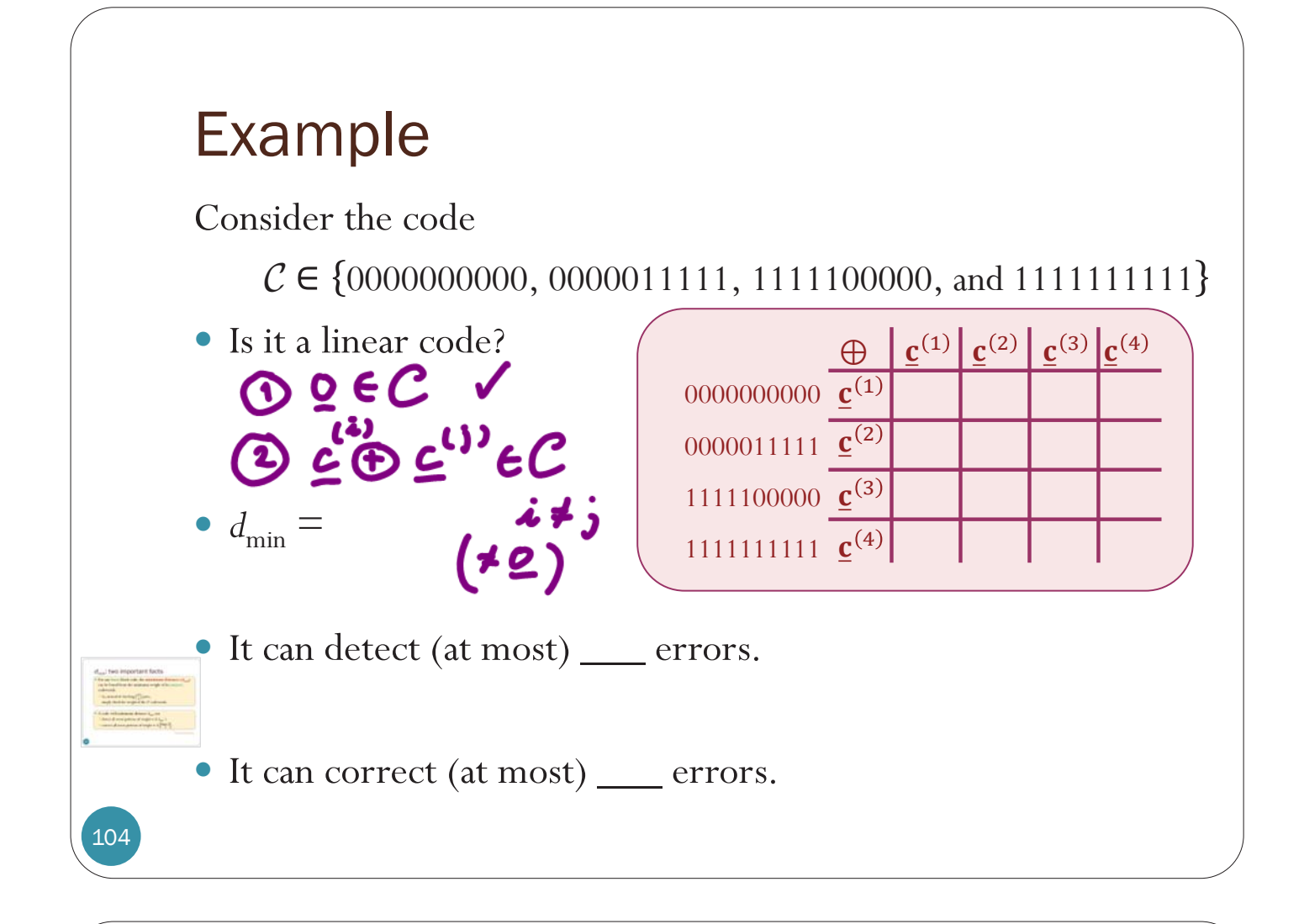

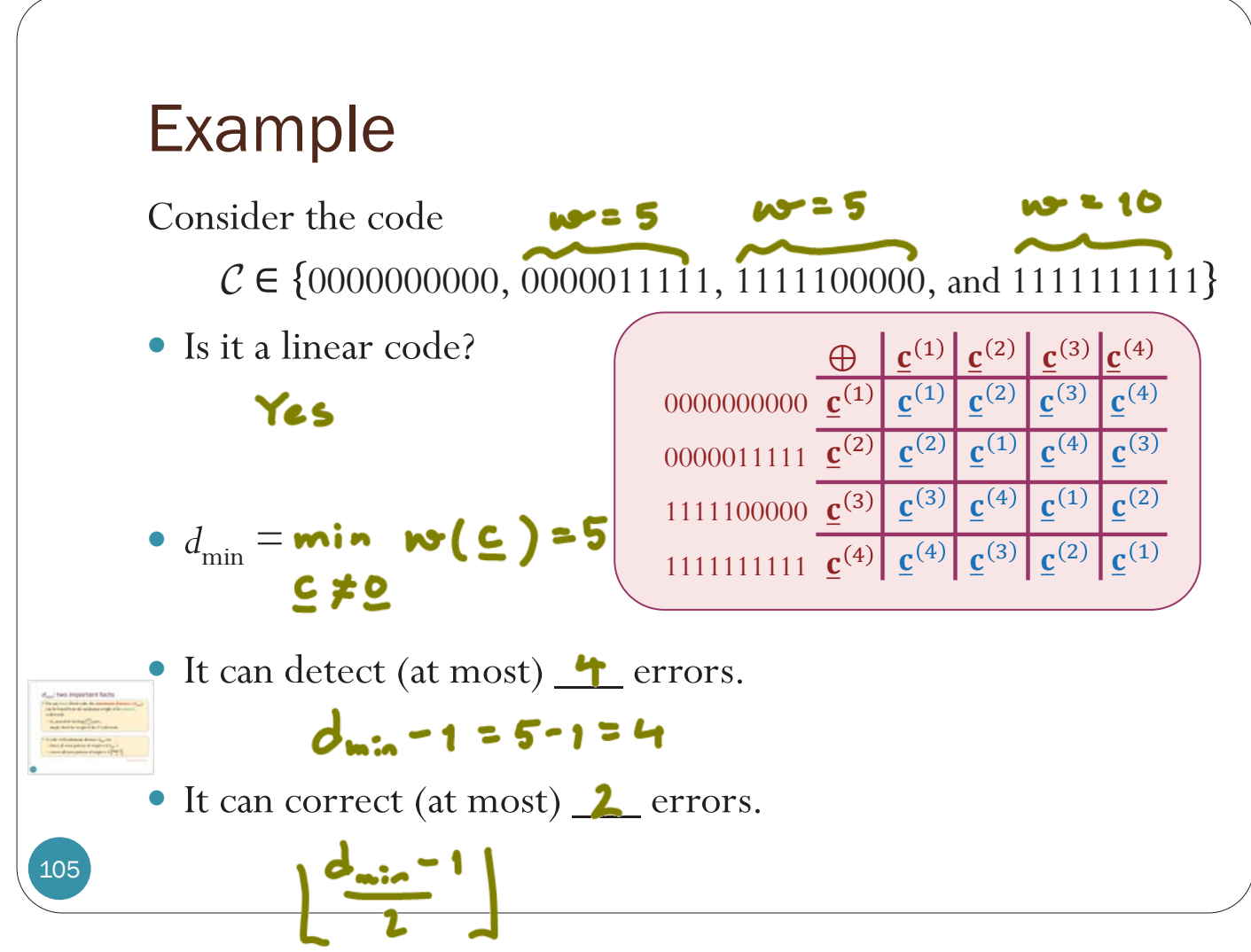

#### ECS 452: In-Class Exercise # 15

#### **Instructions**

- 1. Working alone is always permitted. However, working in groups is also allowed if social distancing can be used (via, e.g., online group chat/call). For group work, t**he group cannot be the same as any of your former group after the midterm.**
- 2. Only one submission is needed for each group.
- 3. **Do not panic.**
- 1. Consider a linear block code whose generator matrix is

$$
\mathbf{G} = \begin{pmatrix} 1 & 0 & 0 & 0 & 1 \\ 0 & 1 & 1 & 0 & 1 \\ 0 & 1 & 0 & 1 & 0 \end{pmatrix}
$$

- a. Find the length *k* of each message block **G** has 3 rows. Therefore,  $k = 3$ .
- b. Find the code length *n* **G** has 5 columns. Therefore,  $n = 5$ .
- c. In the table below, list all possible data (message) vectors **b** in the leftmost column (one in each row). Then, find the corresponding codewords  $\underline{x}$  and their weights in the second and third columns, respectively.

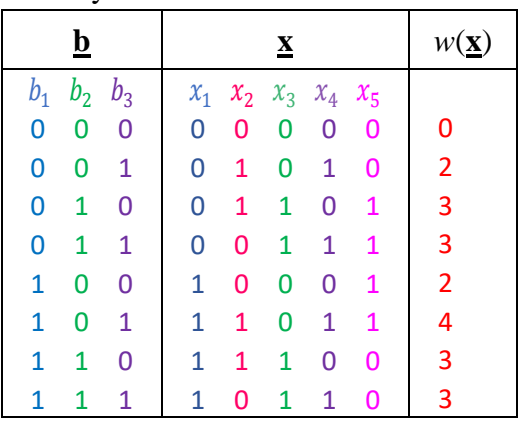

d. Find the minimum distance *d*min for this code. Because the code is linear,  $\sin w(\mathbf{x}) = 2.$ 

$$
d_{\min} = \min_{\mathbf{\underline{x}} \neq \mathbf{\underline{0}}} w(\mathbf{\underline{x}}) = 2
$$

First, we list all possible **b**.

Next, from  $x = bG$ , we can calculate the codeword x corresponding to each **b** one by one. Alternatively, by considering  $\mathbf{b} = [b_1 b_2 b_3]$  and carrying out the multiplication  $\underline{\mathbf{x}} = [b_1 b_2 b_3] \mathbf{G}$ , we have

$$
\underline{\mathbf{x}} = [b_1, b_2 \oplus b_3, b_2, b_3, b_1 \oplus b_2].
$$

So, each "column" of the answer for  $\underline{x}$  can be calculated accordingly. In particular,

- $\bullet$  the 1<sup>st</sup>, 3<sup>rd</sup>, and 4<sup>th</sup> columns are simply copied from the columns for  $b_1$ ,  $b_2$ , and  $b_3$  respectively,
	- the 2<sup>nd</sup> column is simply the sum of the columns for  $b_2$  and  $b_3$
- the 5<sup>th</sup> column is simply the sum of the columns for  $b_1$  and  $b_2$ .

.

e. What is the maximum number of bit errors that this code can guarantee to **detect**?

$$
d_{\min} - 1 = 1
$$

f. What is the maximum number of bit errors that this code can guarantee to **correct**?

$$
\left\lfloor \frac{d_{\min} - 1}{2} \right\rfloor = \left\lfloor \frac{1}{2} \right\rfloor = 0
$$

2. Consider a linear block code whose generator matrix is

$$
\mathbf{G} = \begin{pmatrix} 0 & 0 & 0 & 1 & 0 & 1 & 1 & 0 & 1 & 0 & 1 & 1 & 0 & 1 & 0 & 1 & 0 & 0 & 1 & 0 \\ 0 & 1 & 1 & 0 & 0 & 0 & 1 & 0 & 1 & 0 & 0 & 0 & 0 & 1 & 1 & 1 & 1 & 1 & 0 & 1 \\ 1 & 0 & 1 & 0 & 0 & 0 & 0 & 0 & 1 & 0 & 1 & 1 & 1 & 1 & 0 & 1 & 1 & 1 & 1 & 0 \end{pmatrix}
$$

Suppose the minimum distance  $d_{\text{min}}$  for this code is  $d_{\text{min}} = 8$ .

a. What is the maximum number of bit errors that this code can guarantee to **detect**?

$$
d_{\min} - 1 = 7
$$

b. What is the maximum number of bit errors that this code can guarantee to **correct**?

$$
\left\lfloor \frac{d_{\min} - 1}{2} \right\rfloor = \left\lfloor \frac{7}{2} \right\rfloor = 3
$$

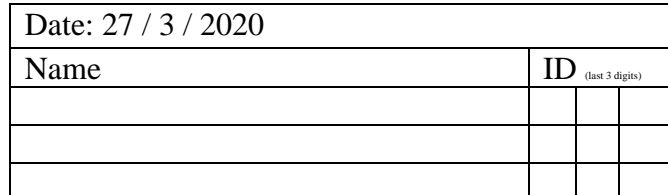